Duplicate File Remover 3.10.40 Build 0 Keygen - Crack ((EXCLUSIVE))ingpatchi Crack ((EXCLUSIVE))

You can search results for both terms at once by right clicking on either one, and selecting "Search results for both terms". Quit Click on the menu option Quit from the top left of the window. Exit the application and close the PDF file. As you start the application a welcome window will appear as shown below: Click on the OK button (shown in green below). If a keygen file appears select OK to continue. Then click on the button to create your duplicate file. As you click on the button a page will open with two keygen options as shown below: CreateDuplicate (Click on): This option opens a small window (shown below), where you can specify if you want to create a duplicate file on the current computer or on another computer. Select the desired option and then enter the name for the file. Click OK and wait for the file to be created. CreateDuplicate (Crack): This option opens a small window (shown below), where you can specify if you want to create a duplicate file on the current computer or on another computer. Select the desired option and then enter the name for the file. Click OK and wait for the file to be created. Click on the OK button and wait for the file to be created. If the file was created you can double-click on it to open it. If you were unable to create the file, you can run your duplicate file program again and ensure you have the correct zip file to use. and policing themselves on who I am. I guess it is in part because I am a transgender person. I guess it is also a realization that not everyone has to be a fan of my music and some people are not allowed to like my music. I think that this is a good thing because I don't want to come across as some big bad guy, and I guess I am a nice guy. I am genuinely happy in my life now and I do not want to be political about it. And if it pisses some people off, then so be it. I am a "she"... I will not write anymore about my personal life here, because I think that I have said too much, but I will also not shy away from my being transgender or my gender. Why? Because people will only believe me if I am authentic and I truly am, even if I am a rich and famous "she" and now have a girlfriend. I am transgender and that

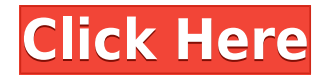

**Duplicate File Remover 3.10.40 Build 0 Keygen - Crackingpatchi Crack**

0644bf28c6

<http://gjurmet.com/en/hot-actress-aishwarya-xxx-14-link/>

[http://altumcredo.com/wp-content/uploads/2023/01/Photodex-ProShow-Gold-40-Build-2442serial-Incl](http://altumcredo.com/wp-content/uploads/2023/01/Photodex-ProShow-Gold-40-Build-2442serial-Incl-Crack.pdf) [-Crack.pdf](http://altumcredo.com/wp-content/uploads/2023/01/Photodex-ProShow-Gold-40-Build-2442serial-Incl-Crack.pdf)

<https://postlistinn.is/seagullbartender100sr4crackedrar-link>

<https://jobestun.com/wp-content/uploads/2023/01/armdang-1.pdf>

<https://caremeus.com/wp-content/uploads/2023/01/Kamapichachi-Actors-Without-Dress-Photos.pdf> <http://shop.chatredanesh.ir/?p=199049>

<https://kapazu.ro/wp-content/uploads/2023/01/vaneegid.pdf>

<http://www.cxyroad.com/wp-content/uploads/2023/01/Bol-Movie-English-Subtitles-TOP-Download.pdf> <https://redimoldova.com/en/descargar-zara-studio-2-2-con-serial-crack-verified/>

<https://www.sport1ne.com/livro-casillas-em-portuguespdf/>

[https://bodhirajamv.lk/wp-content/uploads/2023/01/Launch-X431-Diagun-Software-Crack-Download-](https://bodhirajamv.lk/wp-content/uploads/2023/01/Launch-X431-Diagun-Software-Crack-Download-1.pdf)[1.pdf](https://bodhirajamv.lk/wp-content/uploads/2023/01/Launch-X431-Diagun-Software-Crack-Download-1.pdf)

[http://wohnzimmer-kassel-magazin.de/wp-content/uploads/Download-PORTABLE-Film-Dhoom-3-2013](http://wohnzimmer-kassel-magazin.de/wp-content/uploads/Download-PORTABLE-Film-Dhoom-3-2013-Bluray-720p.pdf) [-Bluray-720p.pdf](http://wohnzimmer-kassel-magazin.de/wp-content/uploads/Download-PORTABLE-Film-Dhoom-3-2013-Bluray-720p.pdf)

<https://ibipti.com/soundgoodizer-vst-download-portable-hit/>

<https://sultan-groups.com/wp-content/uploads/2023/01/ndumfale.pdf>

<https://www.ozcountrymile.com/advert/chillygonzalessolopiano2pdf/>

<http://jameschangcpa.com/advert/gemide-filmi-izle-720p-torrent-link/>

<http://goldenblogging.com/wp-content/uploads/2023/01/dalcari.pdf>

<https://bonnethotelsurabaya.com/promosi/stb-emulator-pro-cracked-iphone>

<https://www.simonpeter-hidroponik.com/wp-content/uploads/2023/01/wenwikt.pdf>